SAP ABAP table TQ85 T {Action box text table}

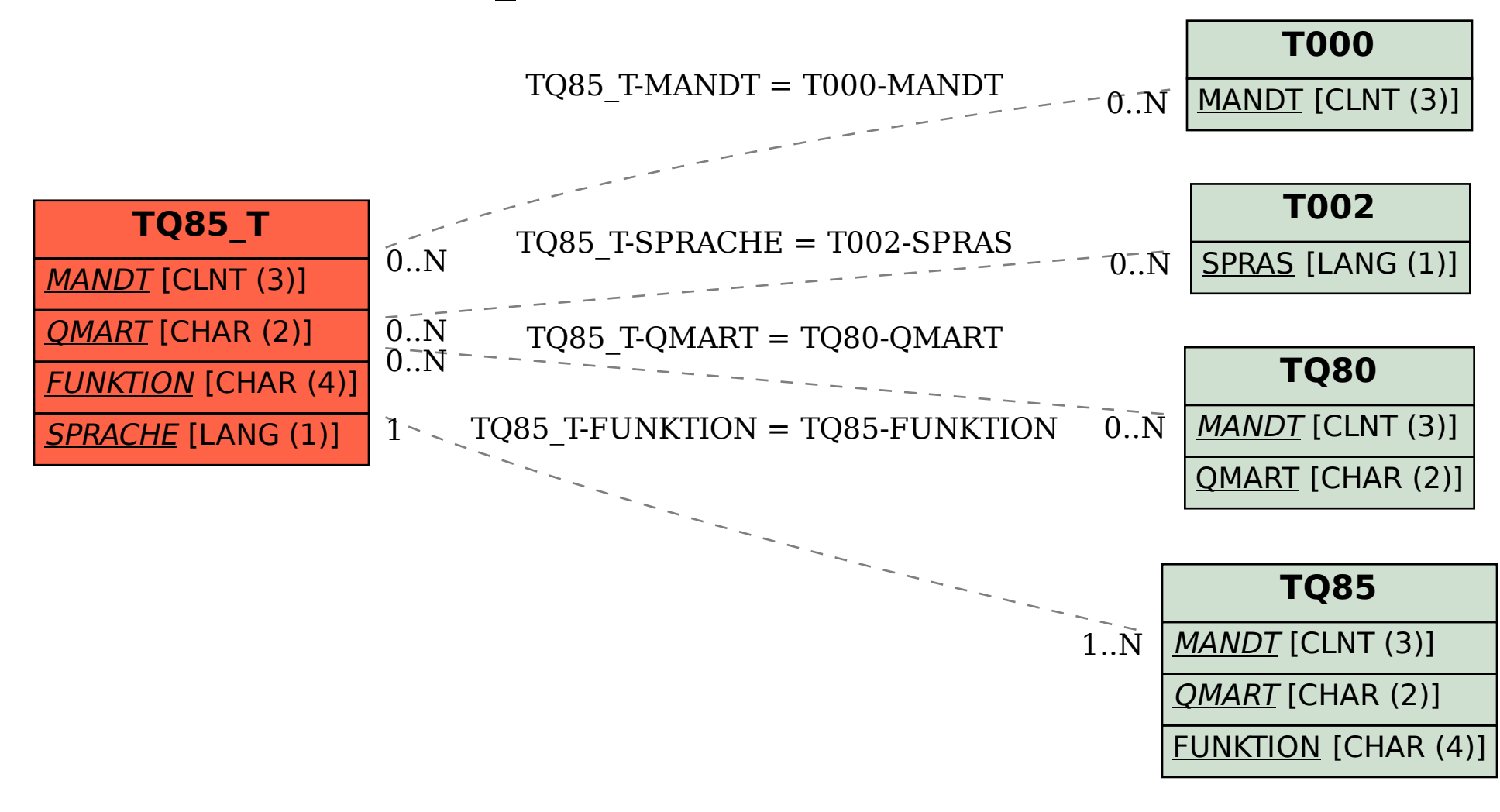